# AIRSEA namelist

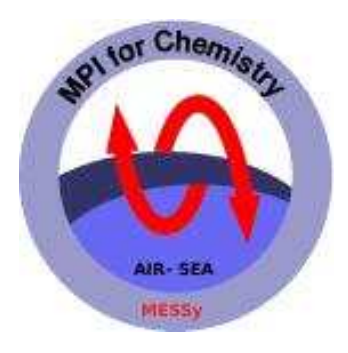

## A.Pozzer, P. Jöckel, R. Sander, J. Williams, L. Ganzeveld and J.Lelieveld

Air Chemistry Department Max-Planck Institute of Chemistry PO Box 3060, 55020 Mainz, Germany pozzer@mpch-mainz.mpg.de

This manual is part of the electronic supplement of our article "Technical note: The MESSy-submodel AIRSEA calculating the air-sea exchange of chemical species" in Atmos. Chem. Phys. (2006), available at: http://www.atmos-chem-phys.org

Date: 2006/02/13

```
! -*- f90 -*-
&CTRL
 l<sub>tendency</sub> = T ! tendency of tracers
 l_ whitecap = F_ ! Whitecap coverage calculations
                = F ! rain effect calculations
 1_rain
 1_turb
                 = F ! Alternative calculation for turbulent velocity
                 = T ! salinity climatology from other submodel
 l_salt
 param_kw
                  = 1 ! 1) Liss (1986)
                         ! 2) Wanninkhof (1992)
                         ! 3) Wanninkhof (1999)
                         ! 4) Nightingale (2000)
                         ! 5) Ho (2006)\overline{1}&CPL
                  = 'convect','cv_precflx'
convect_rain
\frac{1}{2} \frac{1}{2} \frac{1}{2} \frac{1}{2} \frac{1}{2} \frac{1}{2} \frac{1}{2} \frac{1}{2} \frac{1}{2} \frac{1}{2} \frac{1}{2} \frac{1}{2} \frac{1}{2} \frac{1}{2} \frac{1}{2} \frac{1}{2} \frac{1}{2} \frac{1}{2} \frac{1}{2} \frac{1}{2} \frac{1}{2} \frac{1}{2} salinity
                  = 'offlem','salt_salt'
!!! NOTES:
!!! - MAX 100 TRACERS !!!
<u>|</u>***********************************
ASI_NAME(2) = 'DMS'<br>
HENRY_A(2) = 4.8E-1<br>
HENRY_B(2) = 3100.
                    = 1.
ALPHA(2)= 77.4 !le bas
MOL_VOL(2)= 0.<br>= 62.13
S_CONST(2)MOL_MASS(2)
USE MOL MASS(2) = . TRUE.
                   = \sqrt{RUE}.
EFFECT(2)
                    = .TRUE.OUTPUT(2)
W {\text{ATER\_CON\_CHN(2)}} = 'offlem', 'airsea01\_DMS\_SEA',SATURATION(2) = <b>FALSE</b>.!***********************************
ASI_NAME(3) = 'CH30H'
HENRY_A(3)
                  = 2.2E2= 5600.HENRY_B(3)
ALPHA(3)
                  = 1.= 42.5MOL_VOL(3)S_CONST(3)= 0.MOL_MASS(3)
                   = 32.04USE_MOL_MASS(3) = .TRUE.OUTPUT(3)
             = . TRUE.
EFFECT(3)
                   = .TRUE.WATER\_CON\_CONST(3) = 0.94SATURATION(3) = .TRUE.!***********************************
```
Figure 1: Namelist example as implemented in AIRSEA submodel.

### 1 CTRL, main control part

All this variables are logical (i.e. can have only TRUE/FALSE value) with the exception of param\_kw, which has an INTEGER value (between 1 and 5).

- **I\_tendency**: Two emission/deposition methods can be selected with this variable.
	- If l\_tendency is set to FALSE, the change of the mixing ratio during one model time-step is calculated from the calculated flux and applied to the corrisponding tracer.
	- If 1\_tendency is set to TRUE, a lower boundary condition for the vertical diffusive flux  $F_{ndiff}$  is calculated.

See Kerkweg et al. (2006b, Emission method (1) and (2), sec.2.1) for more informations.

- 1\_whitecap: If TRUE, Eq.(8) in the manuscript is used to calculate  $K_w$ ; if FALSE, one of the parametriation selected with param\_kw will be used.
- l\_rain: If TRUE, the rain effect is included, accordingly to Eqs.(10)-(11) in the manuscript; if FALSE, no rain enhancement will be added to the calculated transfer velocity
- 1\_turb: If TRUE, the aerodynamic resistance  $(R_a)$  and the quasi laminar boundary layer resistance  $(R_{bqr})$  are calculated following Eqs.(13)-(14) in the manuscript; if FALSE the same approach of Kerkweg et al. (2006a, Eqs. $(3)$  and  $(4)$ ) is used.
- l\_salt: If TRUE the submodel will search for input file which describes the salinity of the surface water (see salinity, later). If FALSE a constant salinity of 0.4 mol/L is used.
- param\_kw: The submodel will use different parametrisation to calculate the transfer velocity  $K_w$ , accordingly to the INTEGER number given here, following Tab.(1) in the manuscript.

### 2 CPL, coupling part

Consequently to the selection made, some input from other submodels may be needed. Namely, informations about the submodel and the name of the element input may be necessary for salinity concentration (salinity), large scale precipitation (large\_rain) and convective precipitation (convect\_rain). This information must be given accordingly to the submodels used as input. In fig.1, the salinity field has been introduced from OFFLEM, while large\_rain and convect\_rain are from CLOUD and CONVECT submodel respectively. In the example in fig.1, only the salinity field is necessary (because l\_salt has been set to TRUE) while the other two variabels are needed only in case  $l$ <sub>rain</sub> =  $T$ .

Finally, for each tracer the following informations are necessary:

- ASI\_NAME : is the name of the tracer on which the air-sea balance is calculated. The submodel will calculate the fluxes only if the tracer is present in the MESSy model.
- HENRY\_A: is the Henry's law constant at 298.15 Kas described in Sander (1999) in M/atm
- HENRY\_B: is the temperature dependency of the Henry's law constant as described in Sander (1999) in K
- ALPHA : is the reactivity coefficient use in Eq.(2) in the manuscript
- MOL\_VOL: is the molar volume at normal boiling point, which can be obtained with the LeBas method (LeBas, 1915; Reid et al., 1984), in  $\text{cm}^3/\text{mol}$
- $\bullet$  S\_CONST : is the Setschenow constant  $(L/mol)$ . If 0 the theoretical value is calculated.
- MOL\_MASS : is the molar mass of the considered tracer in g/mol.
- USE\_MOL\_MASS : is a logical switch. If TRUE the molar mass present in the AIRSEA namelist will be used; if FALSE the default molar mass of the tracer defined in MESSy is used.
- EFFECT : needed for testing reason, if this logical parameter is switch to FALSE no air-sea interaction is calculated.
- OUTPUT : if this logical parameter is TRUE, the transfer velocity is calculated also without any tracer initialized in the ECHAM5/MESSy model (see ASI\_NAME)
- WATER\_CON\_CHN: This switch is needed to introduce the field of surface water concentration of the selected tracer. The file (in  $\text{nmol}/L$ ) has to be read in by OFFLEM, and associate with the relative element in the MESSy interface. The values in the AIRSEA namelist have to be introduced accordingly to the OFFLEM setup.
- WATER\_CON\_CONST: In case of constant water concentration, a single value can be given here (in nmol/L).
- SATURATION: If a saturation value is used, this logical parameter has to be set to TRUE. In this case the WATER\_CON\_CONST (or the input file contained in WATER\_CON\_CHN) is used as saturation value for the water contents (i.e. 1 balance between gas and liquid phase, < 1 undersaturation of water phase with respect to the gas phase,  $> 1$  oversaturation of water phase with respect to the gas phase). In Fig.1, as example, a saturation value of  $0.94$  has been selected for  $CH<sub>3</sub>OH$ .

#### References

- Kerkweg, A., Buchholz, J., Ganzeveld, L., Pozzer, A., Tost, H., and Jöckel, P.: Technical Note: An implementation of the dry removal processes DRY DEPosition and SEDImentation in the Modular Earth Submodel System (MESSy), Atmos. Chem. Phys., 6, 4617–4632, 2006a.
- Kerkweg, A., Sander, R., Tost, H., and Jöckel, P.: Technical Note: Implementation of prescribed (OFFLEM), calculated (ONLEM), and pseudo-emissions (TNUDGE) of chemical species in the Modular Earth Submodel System (MESSy), Atmos. Chem. Phys., 6, 3603–3609, 2006b.
- LeBas, G.: The Molecular Volumes of Liquid Chemical Compounds, in The Properties of Gases and Liquids, Monograph Longmans, Green, 1915.
- Reid, R., Pransnitz, J., and Poling, B.: The Molecular Volumes of Liquid Chemical Compounds, in The Properties of Gases and Liquids, 3rd edition, McGraw Hill, New York, 1984.
- Sander, R.: Compilation of Henry's law constant for inorganic and organic species of potential importance in environmental chemistry, http://www.henrys-law.org, 1999.